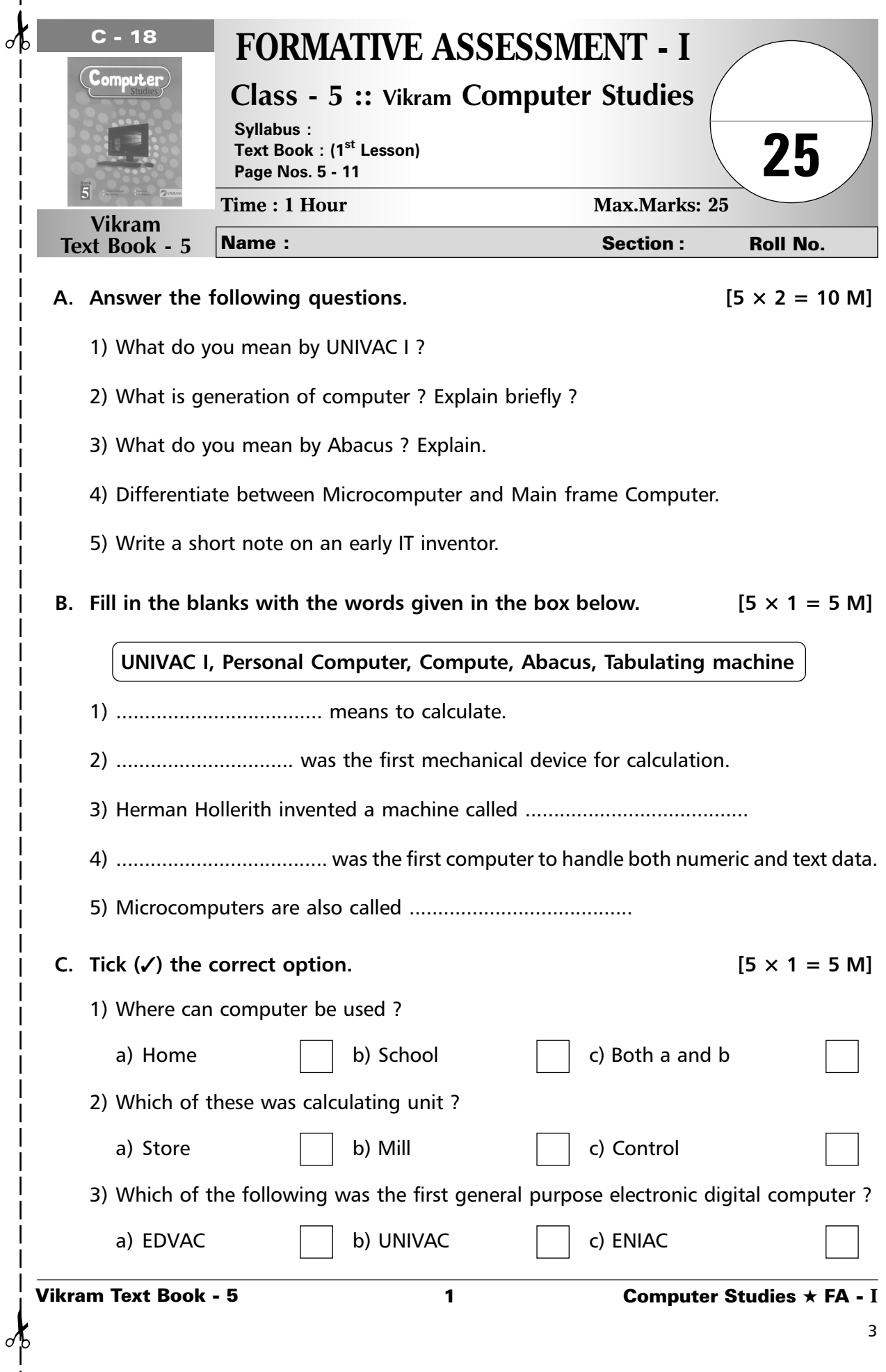

 $\overline{\phantom{a}}$ 

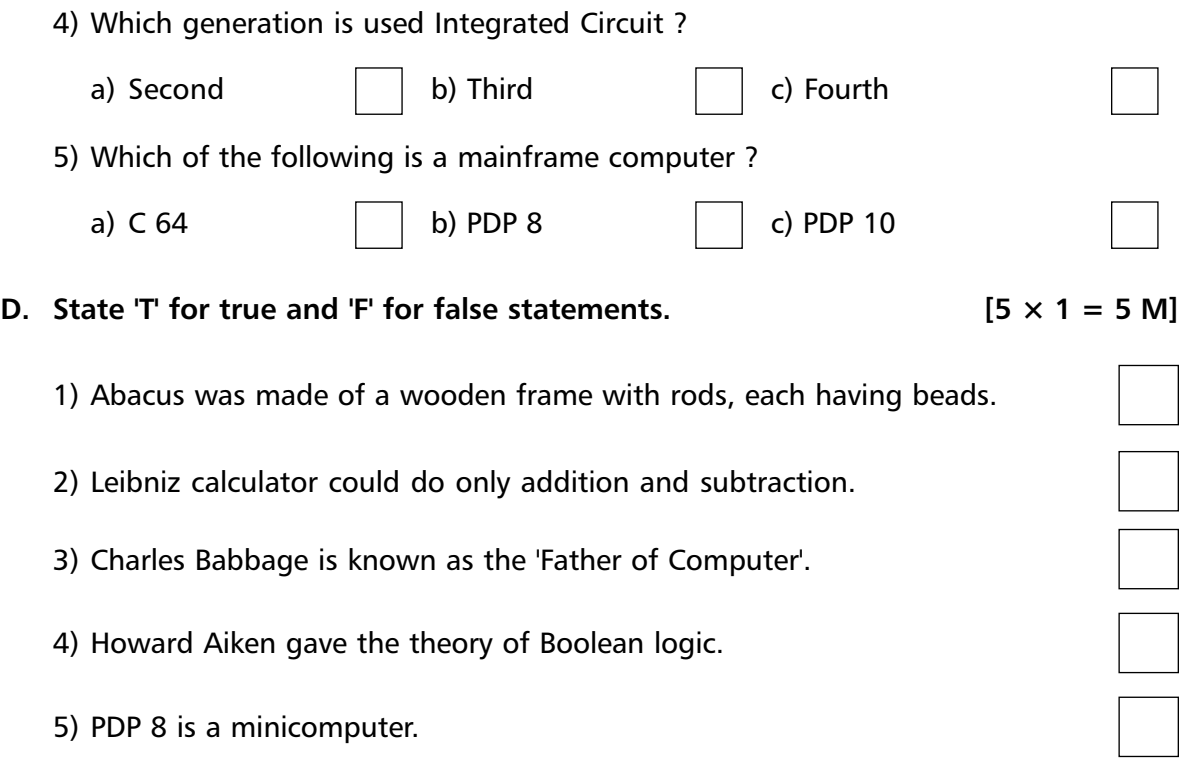

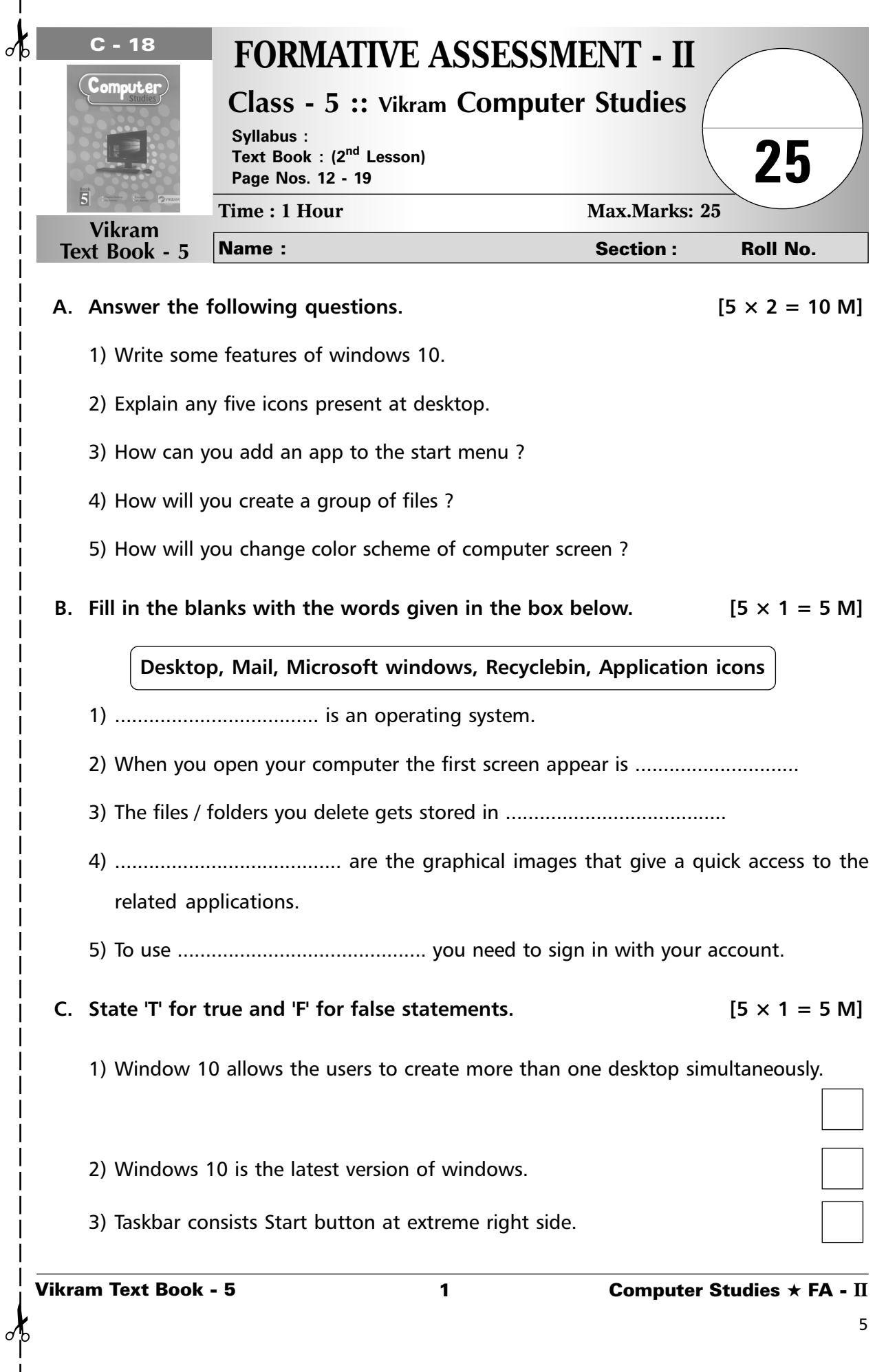

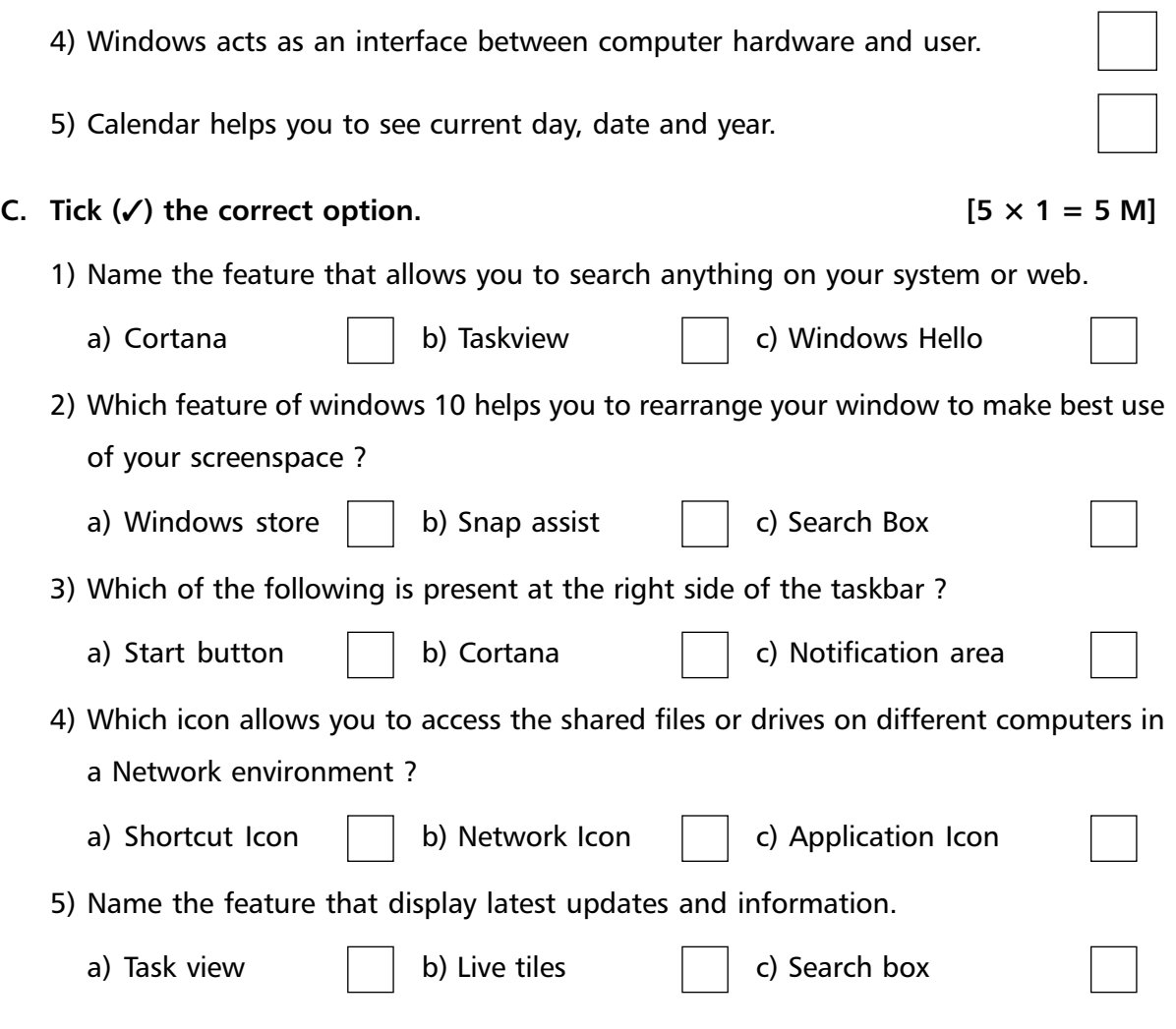

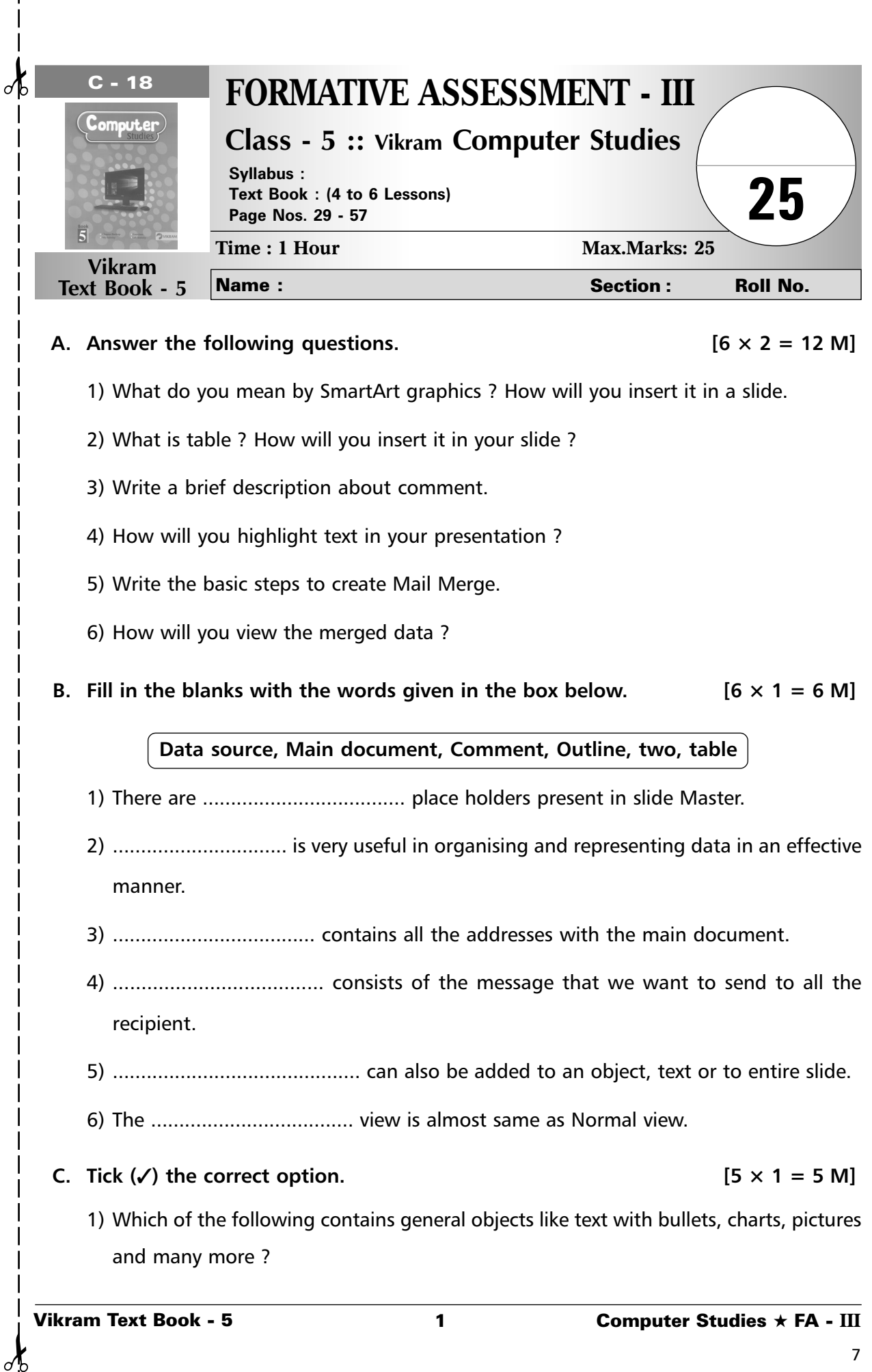

- 4) ..................................... consists of the message that we want to send to all the recipient.
- 5) ............................................ can also be added to an object, text or to entire slide.
- 6) The .................................... view is almost same as Normal view.
- **C.** Tick  $(\checkmark)$  the correct option. [5  $\times$  1 = 5 M]
	- 1) Which of the following contains general objects like text with bullets, charts, pictures and many more ?

 $\mathbf{I}$ 

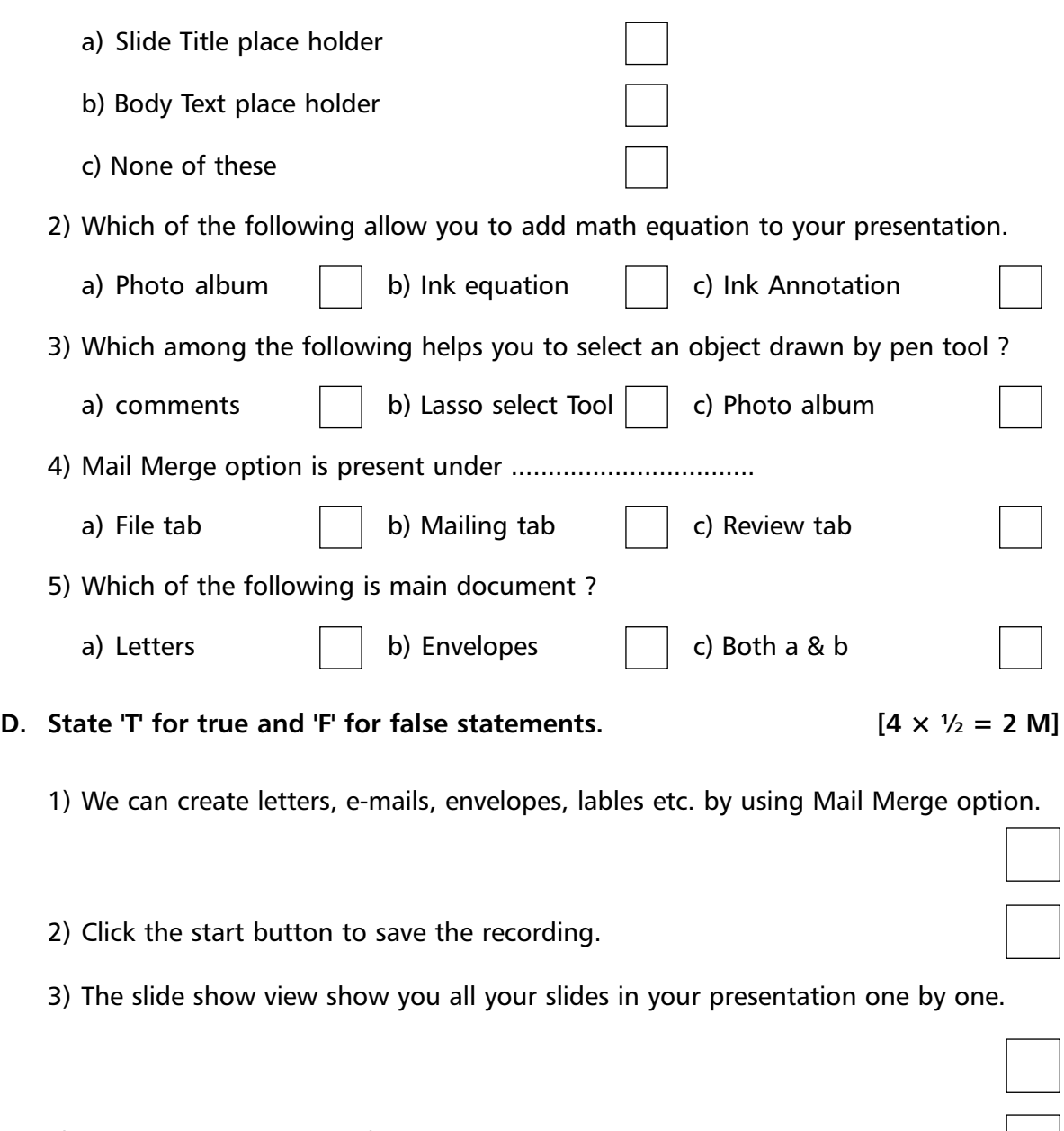

4) The background color of the slide can not be changed.

8

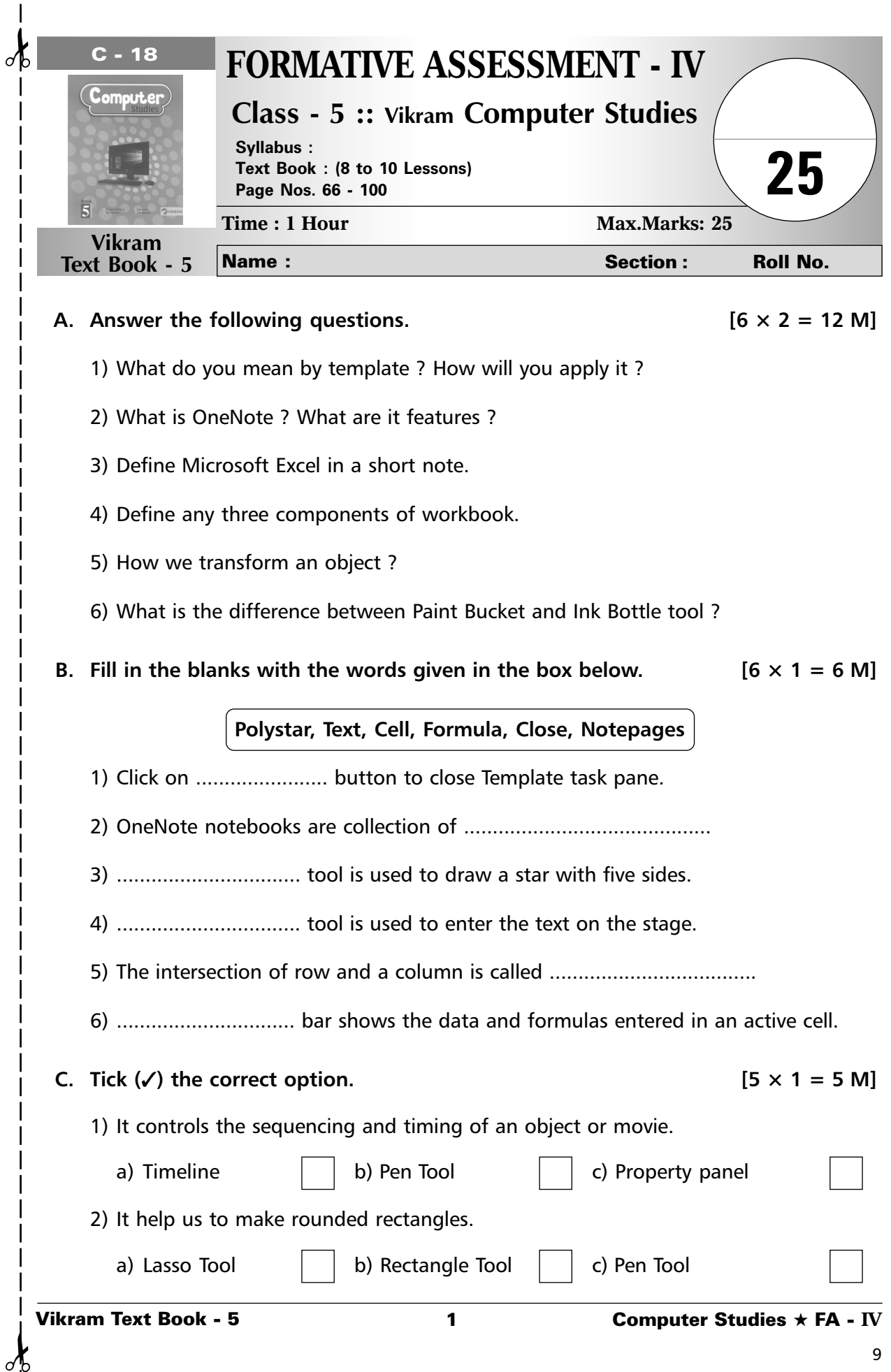

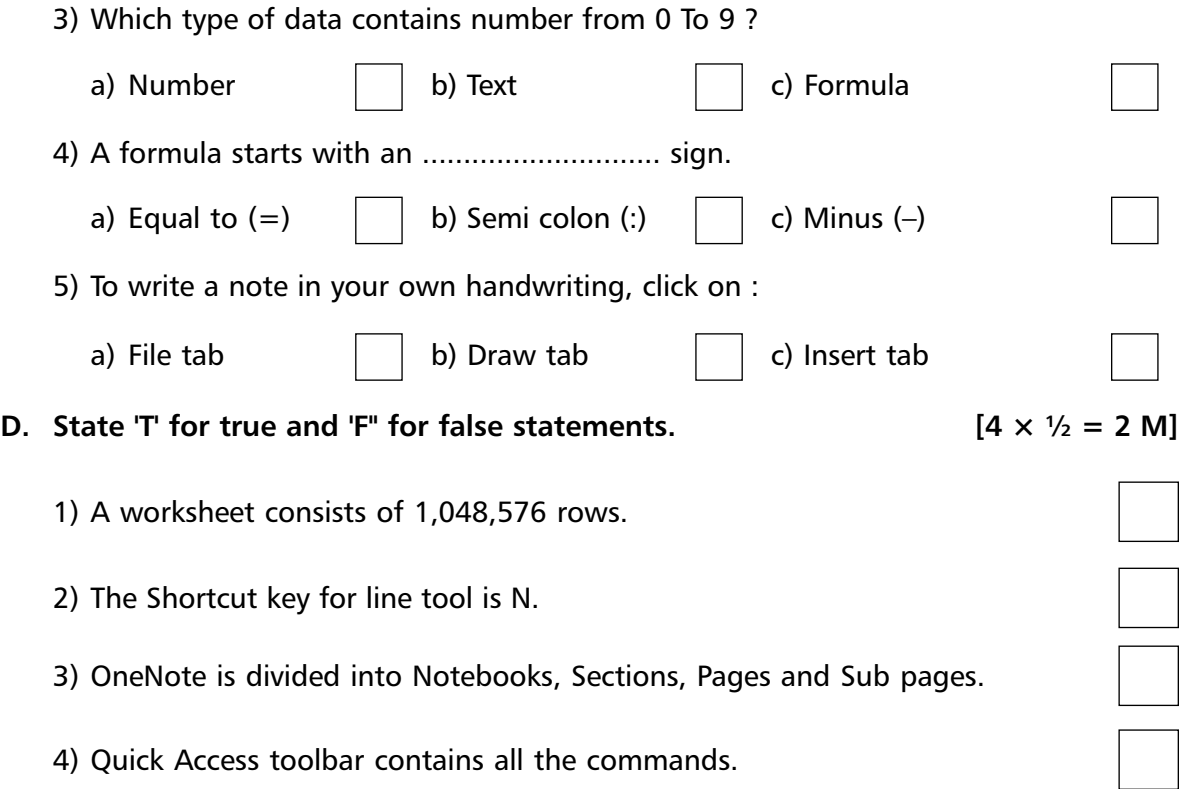

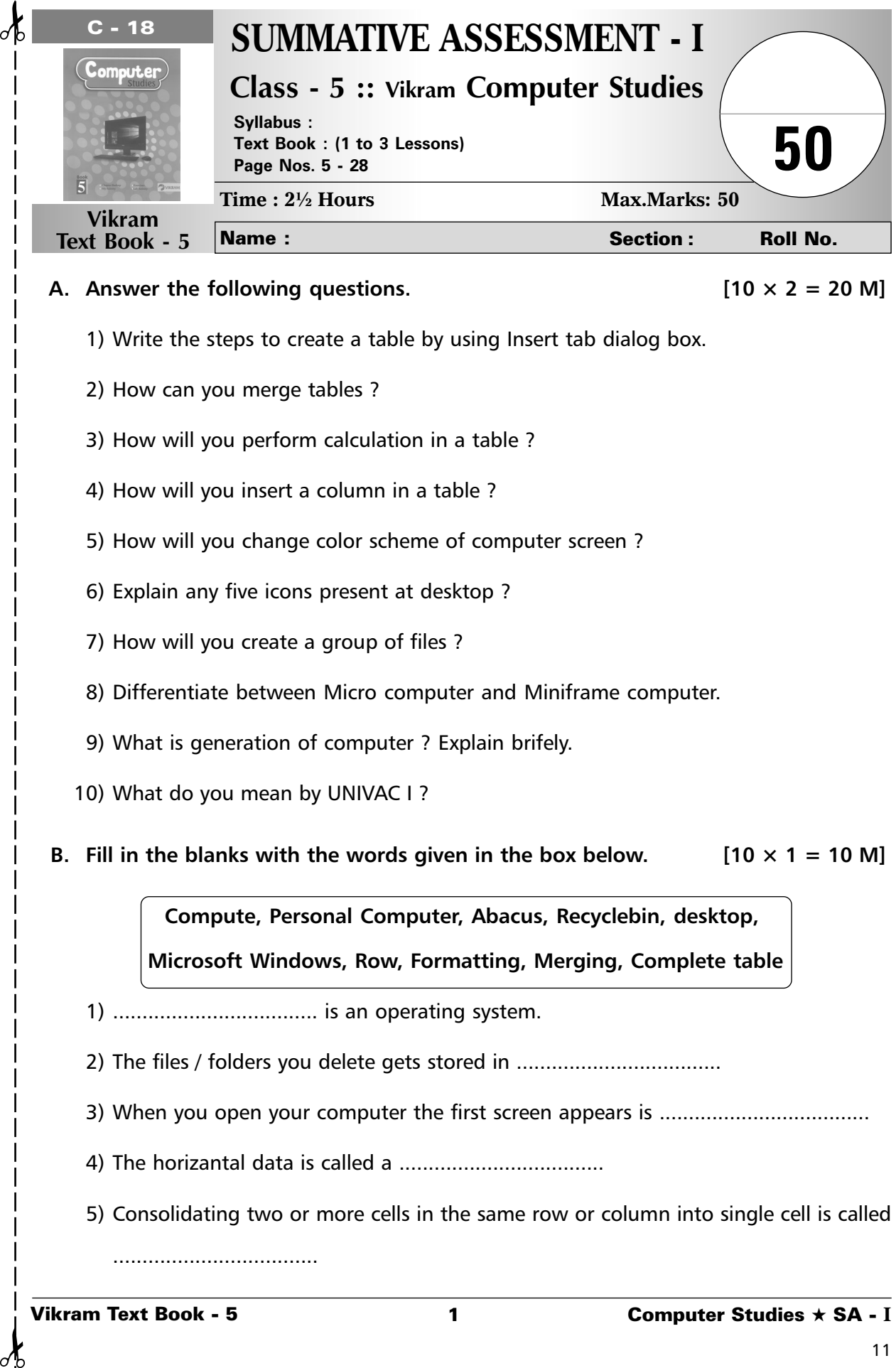

- 1) Write the steps to create a table by using Insert tab dialog box.
- 2) How can you merge tables ?

 $\sigma$ 

- 3) How will you perform calculation in a table ?
- 4) How will you insert a column in a table ?
- 5) How will you change color scheme of computer screen ?
- 6) Explain any five icons present at desktop ?
- 7) How will you create a group of files ?
- 8) Differentiate between Micro computer and Miniframe computer.
- 9) What is generation of computer ? Explain brifely.
- 10) What do you mean by UNIVAC I ?
- B. Fill in the blanks with the words given in the box below.  $[10 \times 1 = 10 \text{ M}]$

**Compute, Personal Computer, Abacus, Recyclebin, desktop, Microsoft Windows, Row, Formatting, Merging, Complete table**

- 1) ................................... is an operating system.
- 2) The files / folders you delete gets stored in ...................................
- 3) When you open your computer the first screen appears is ....................................
- 4) The horizantal data is called a ...................................
- 5) Consolidating two or more cells in the same row or column into single cell is called ...................................

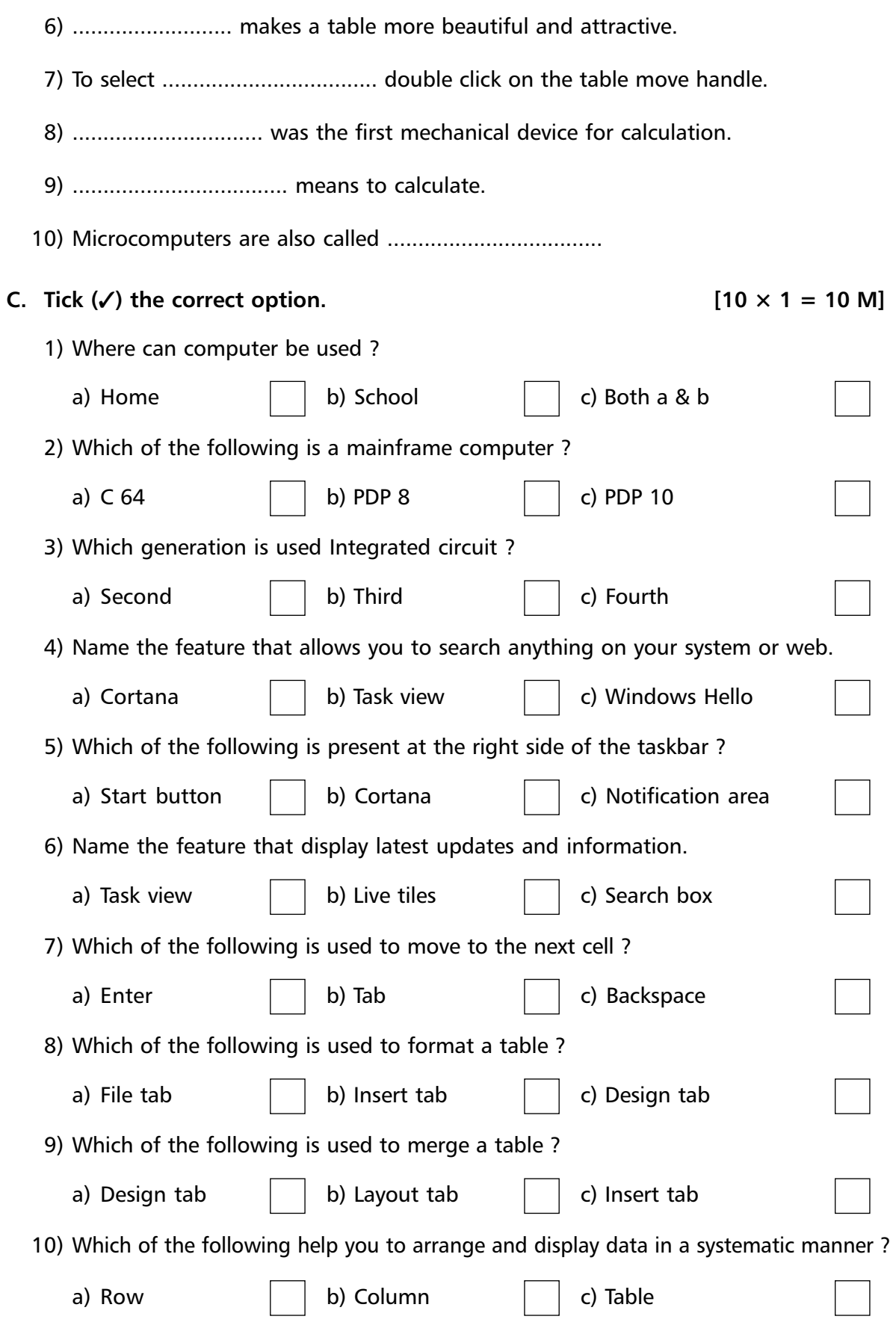

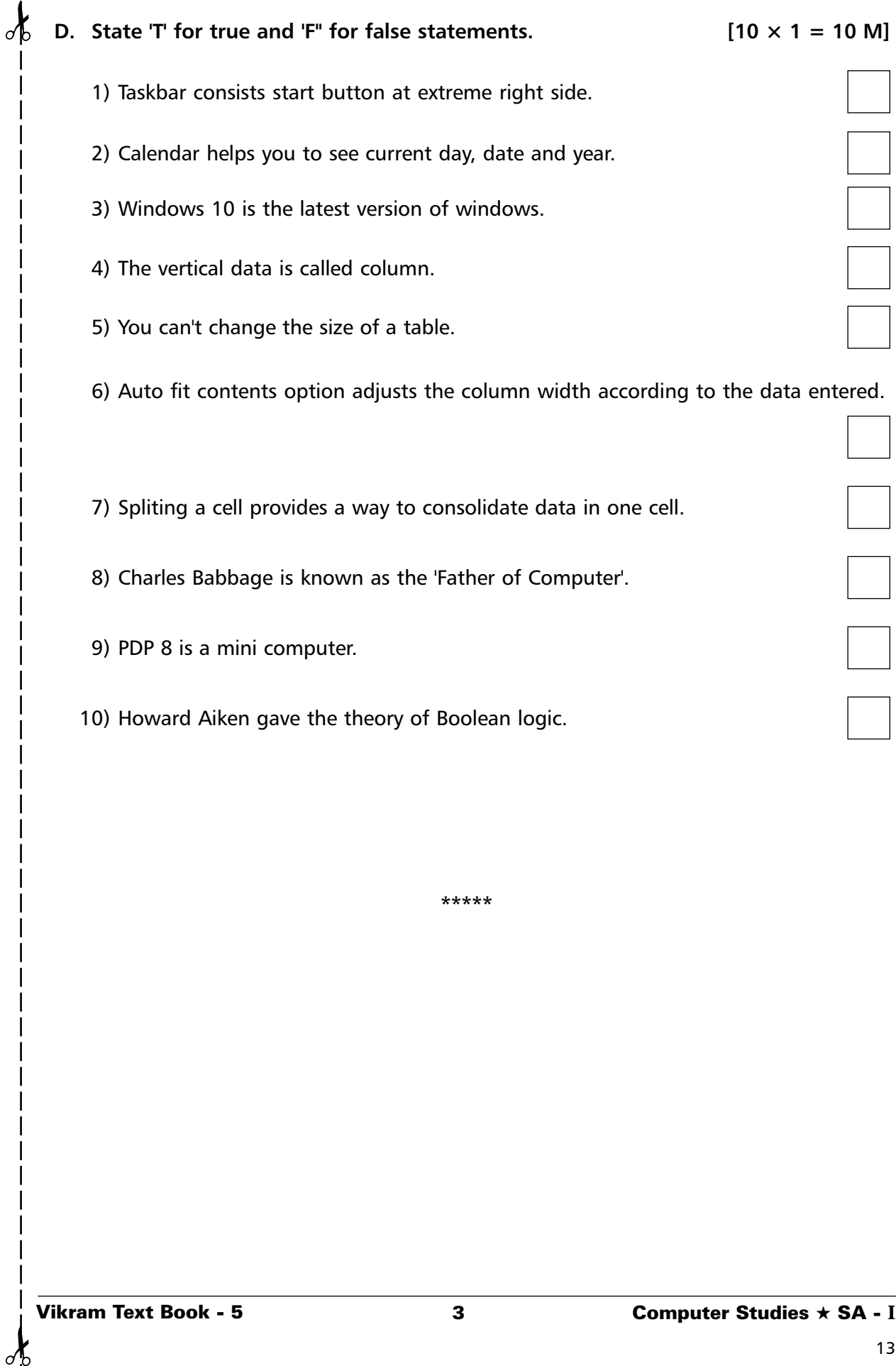

H

₫

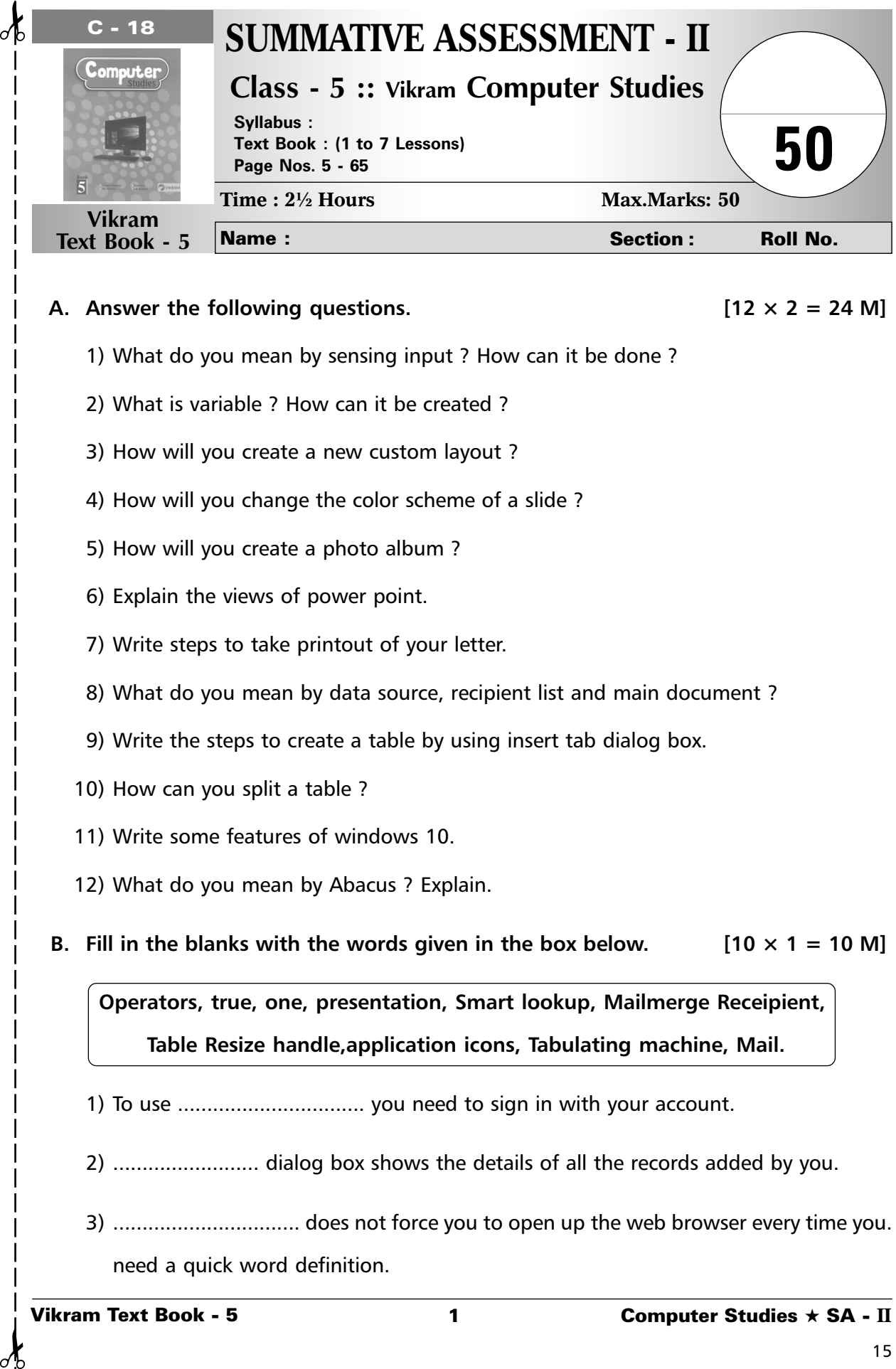

## A. Answer the following questions.  $[12 \times 2 = 24 \text{ M}]$

- 
- 1) What do you mean by sensing input ? How can it be done ?
- 2) What is variable ? How can it be created ?
- 3) How will you create a new custom layout ?
- 4) How will you change the color scheme of a slide ?
- 5) How will you create a photo album ?
- 6) Explain the views of power point.
- 7) Write steps to take printout of your letter.
- 8) What do you mean by data source, recipient list and main document ?
- 9) Write the steps to create a table by using insert tab dialog box.
- 10) How can you split a table ?
- 11) Write some features of windows 10.
- 12) What do you mean by Abacus ? Explain.
- **B.** Fill in the blanks with the words given in the box below.  $[10 \times 1 = 10 \text{ M}]$

**Operators, true, one, presentation, Smart lookup, Mailmerge Receipient, Table Resize handle,application icons, Tabulating machine, Mail.**

- 1) To use ................................ you need to sign in with your account.
- 2) ......................... dialog box shows the details of all the records added by you.
- 3) ................................ does not force you to open up the web browser every time you. need a quick word definition.

- 4) Blocks in ............................... block category are round in shape.
- 5) Variables can hold ............................... value at a time.
- 6) The less than blocks reports ............................... if the first value is less than second.
- 7) Herman Hollerith invented a machine called ..................................
- 8) By using ............................ you can increase or decrease the size of a table manually.
- 9) Every .................... has its own color scheme.
- 10) ..................................... are the graphical images that give a quick access to the related applications.

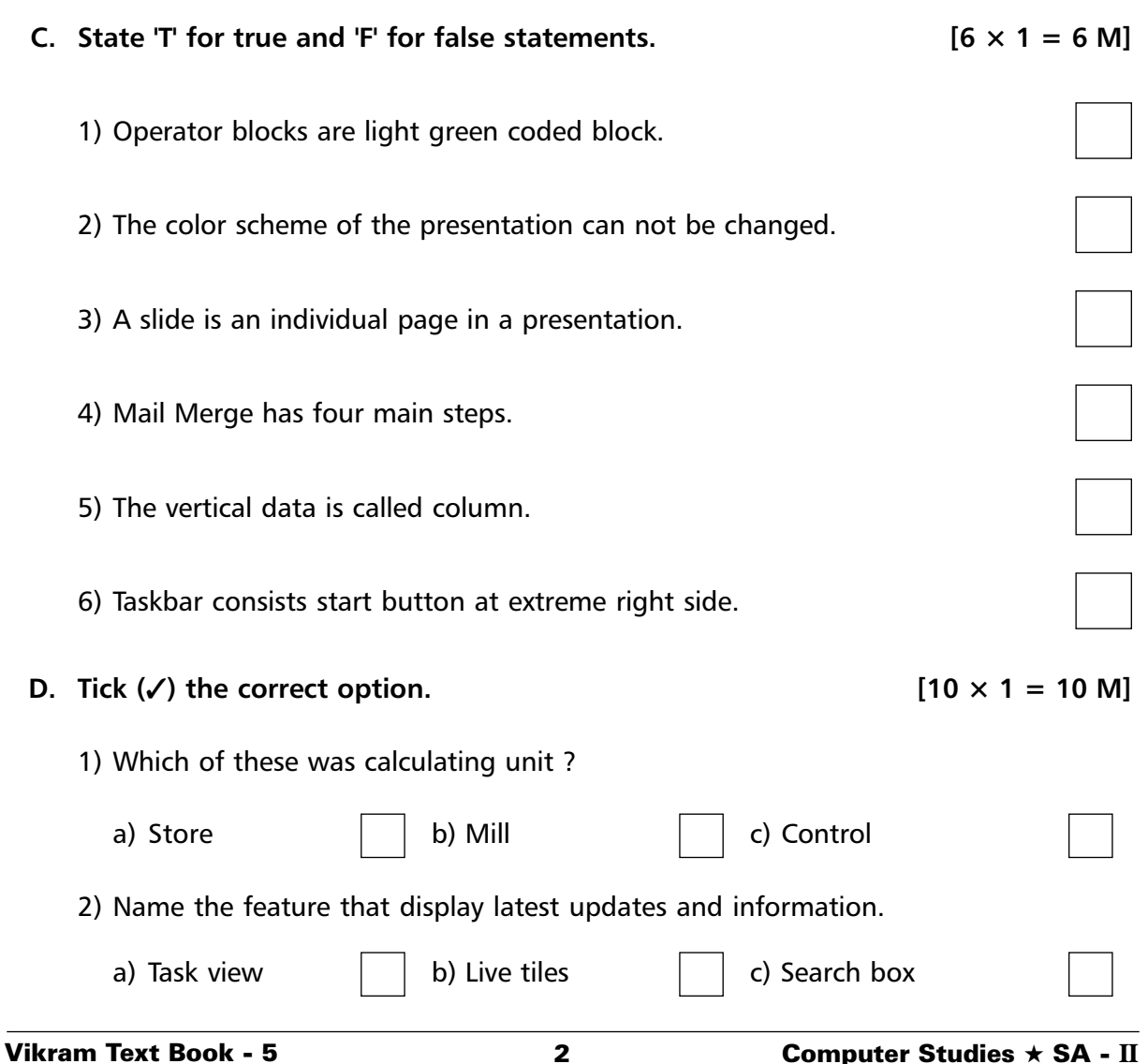

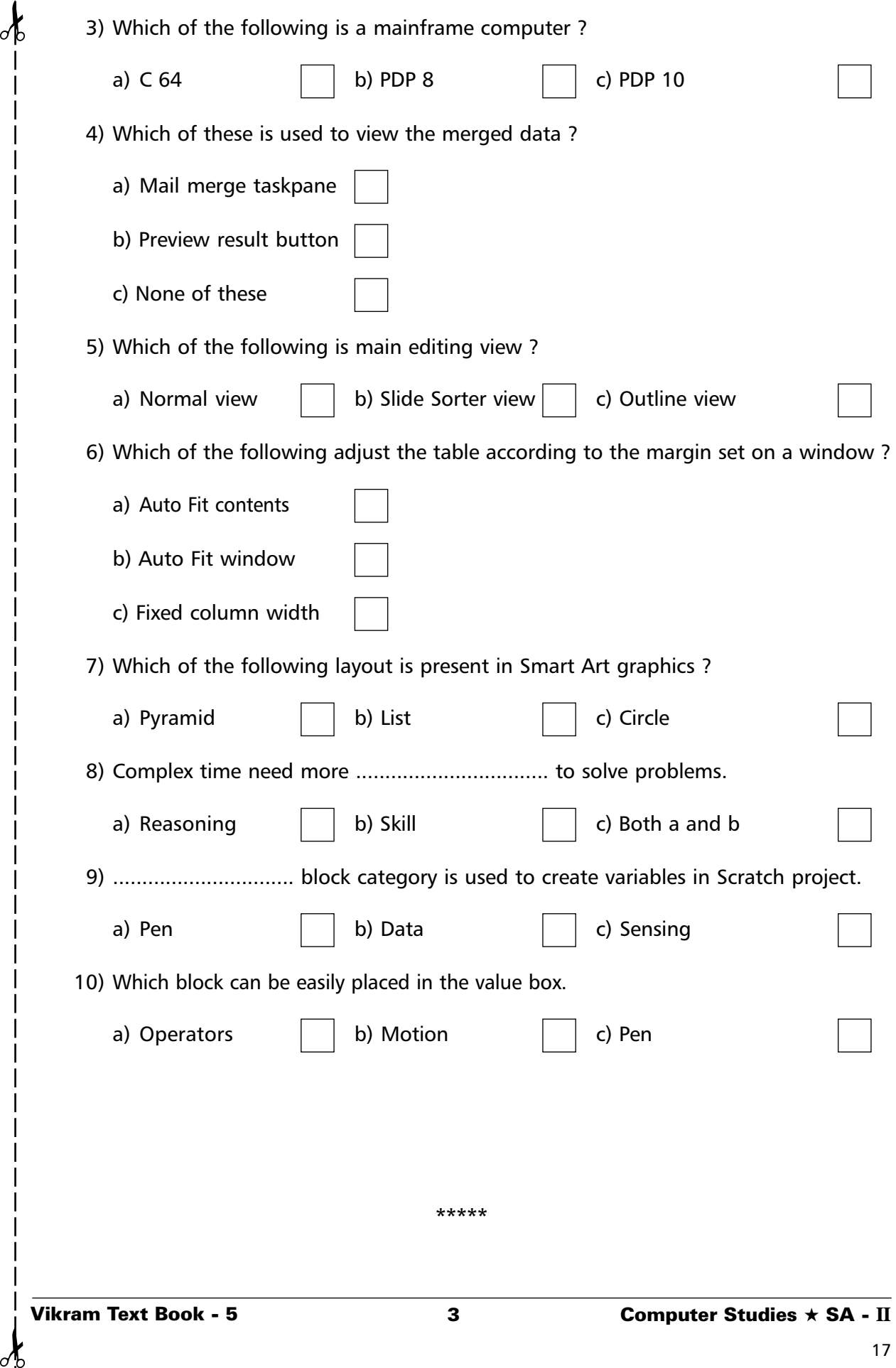

 $\frac{1}{2}$ 

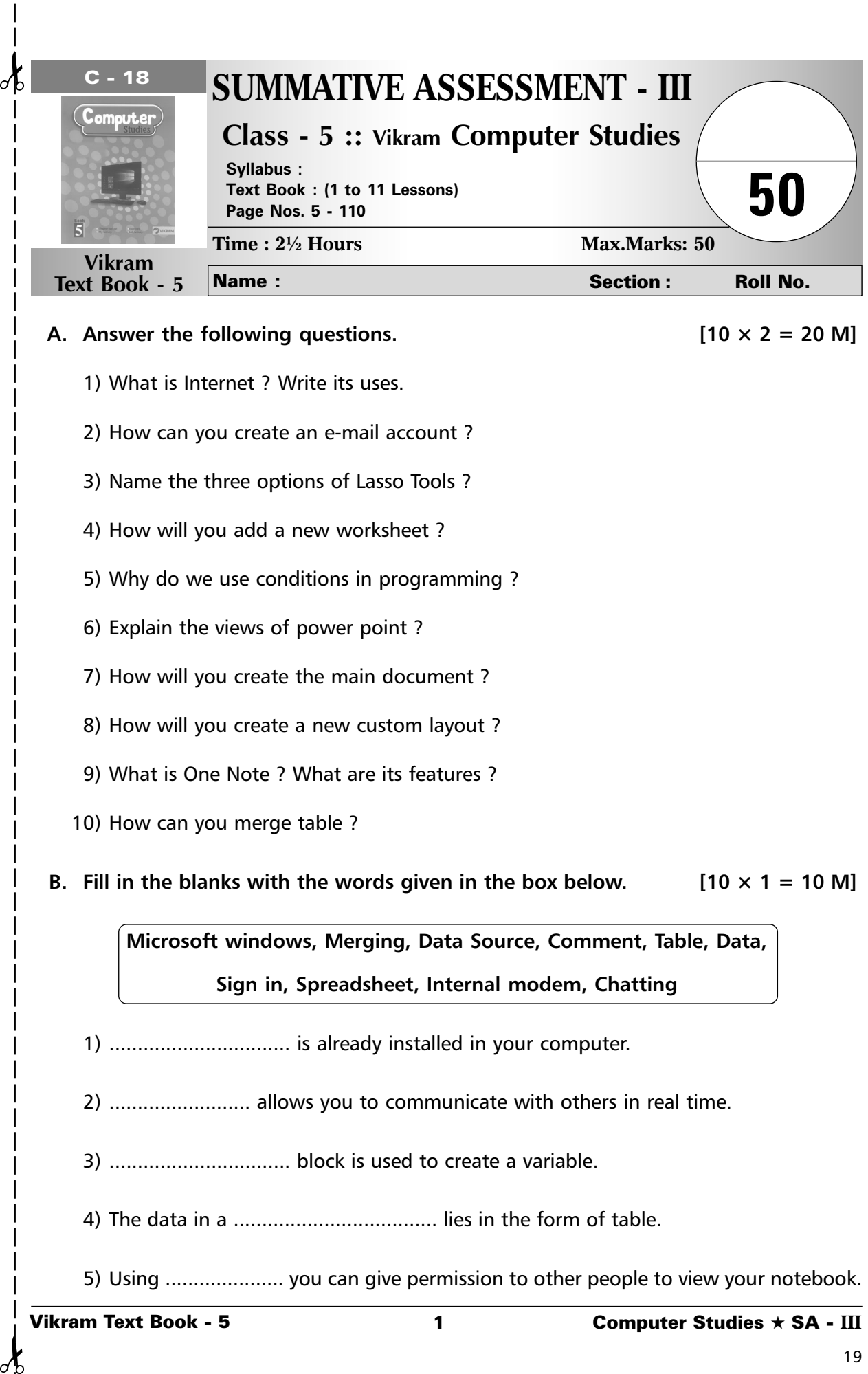

- 1) ................................ is already installed in your computer.
- 2) ......................... allows you to communicate with others in real time.
- 3) ................................ block is used to create a variable.
- 4) The data in a .................................... lies in the form of table.
- 5) Using ..................... you can give permission to other people to view your notebook.

- 6) ................................ is an Operating System.
- 7) ............................... contains all the addresses with the main document.
- 8) ............................ can also be added to an object, text or to entire slide.
- 9) ....................................... is very useful in organising and representing data in an effective manner.
- 10) ..................................... block is used to create a variable.

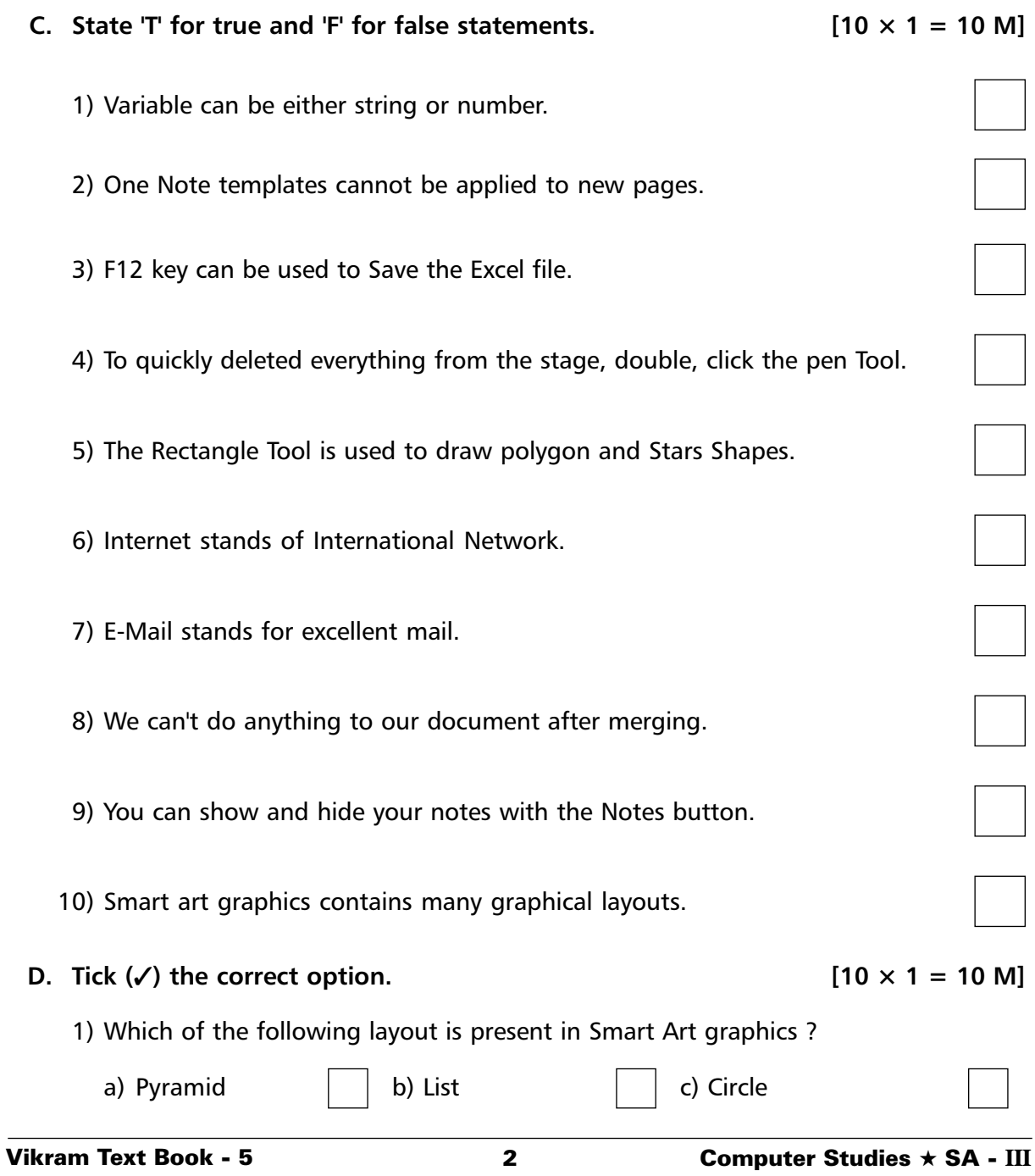

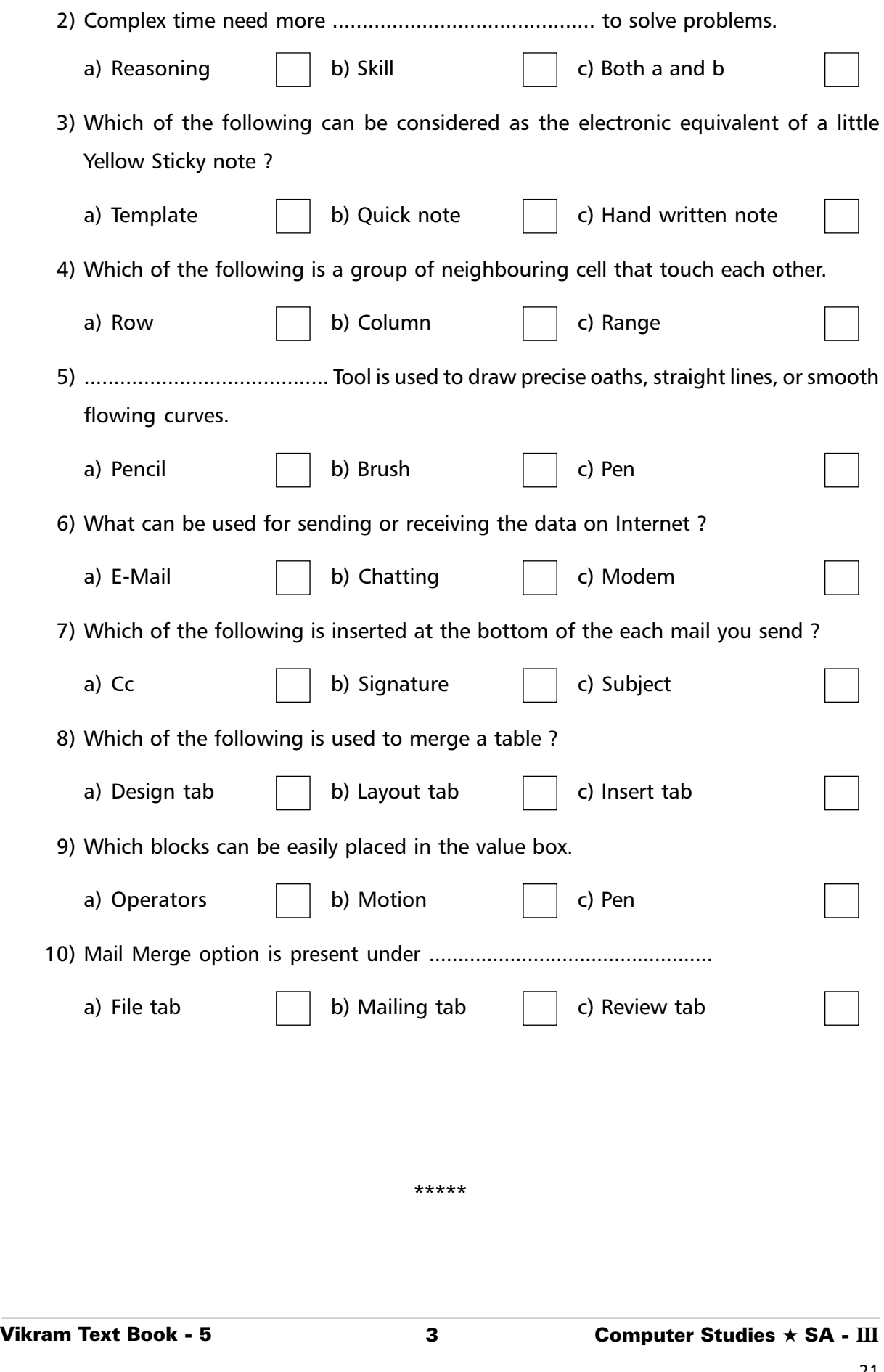

✁ ✁

 $\delta$